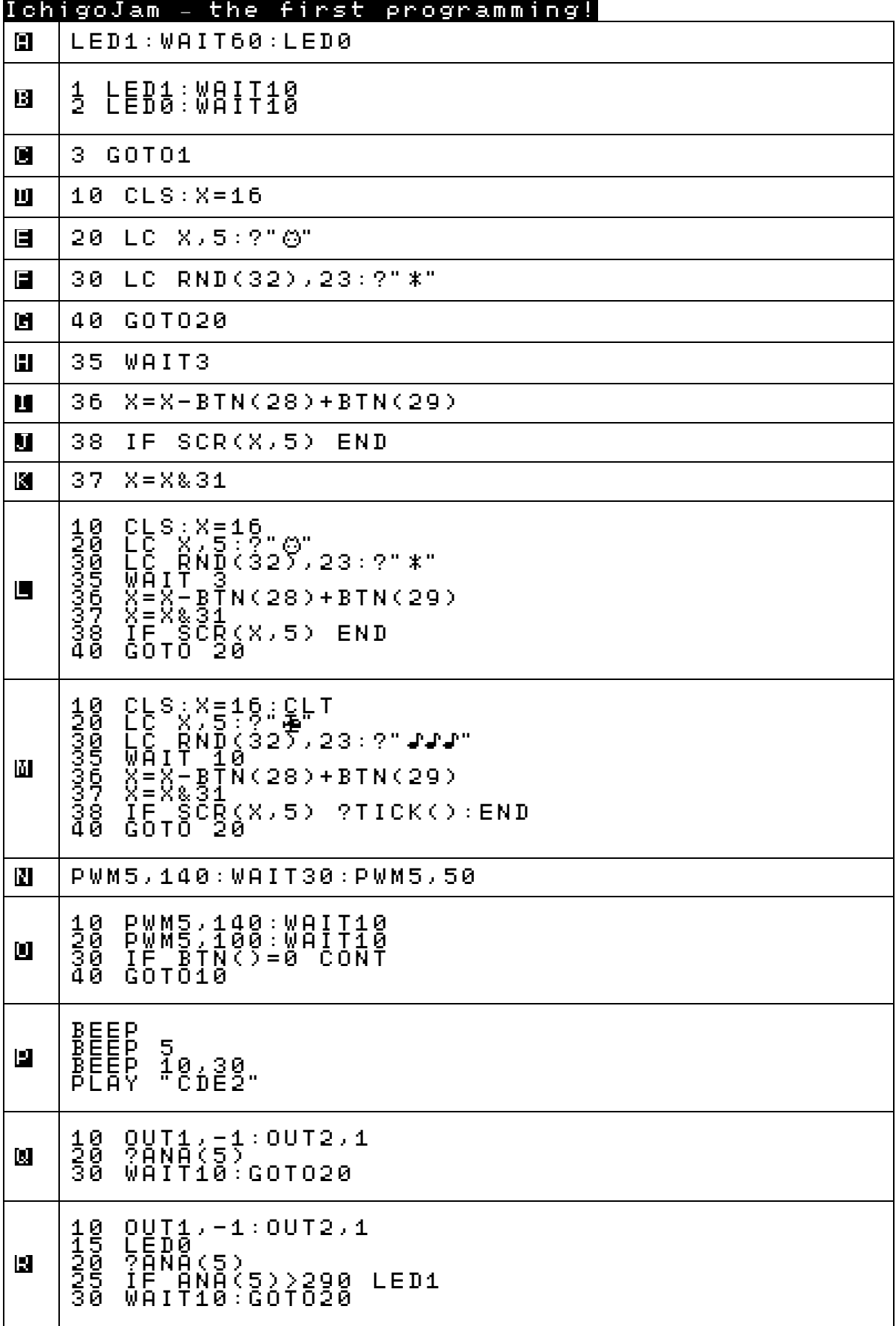

CC BY http://fukuno.jig.jp/2175